# Pointers and Dynamic Data Structures Chapter 13

*Problem Solving & Program Design in C*

*Eighth Edition Jeri R. Hanly & Elliot B. Koffman*

# Chapter Objectives

- To understand dynamic allocation on the heap
- To learn how to use pointers to access structs
- To learn how to use pointers to build linked data structures
- To understand how to use and implement a linked list

# Previous uses of pointers…

- Reference to data
- Output parameters
- Arrays and strings
- File pointers

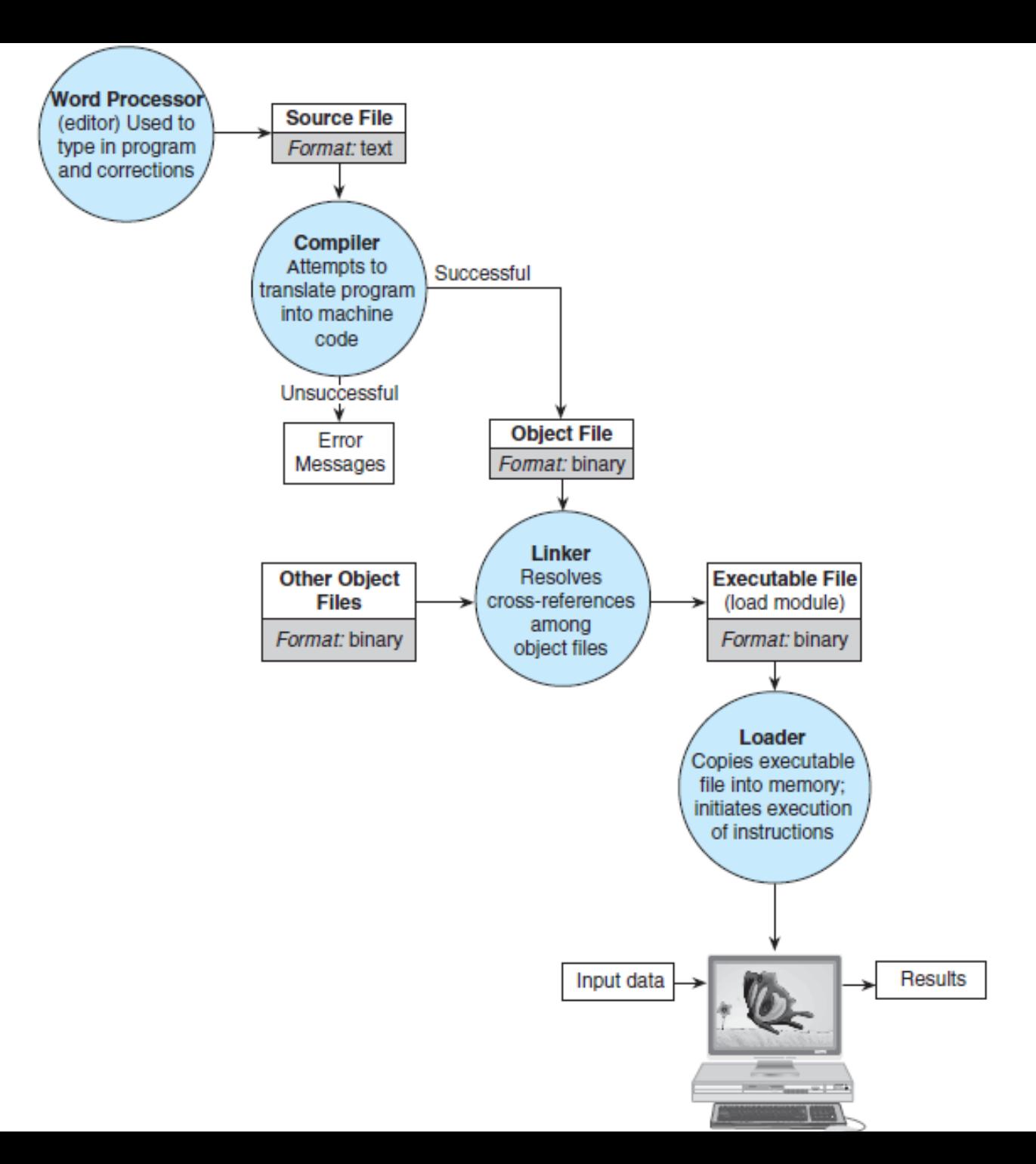

```
func1(int x) \{x == 1;
  return(x);
}
```

```
int main(void) {
  int n = 10;
  n = func1(n);return(0);
```
}

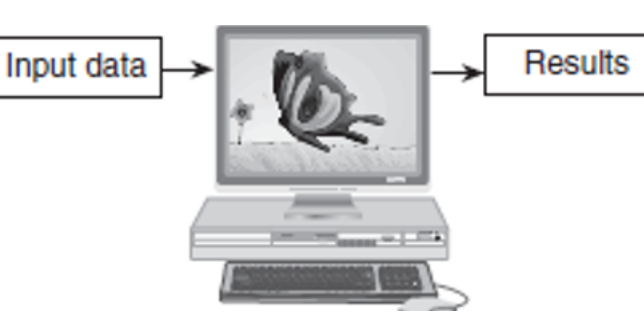

### **Stack memory**

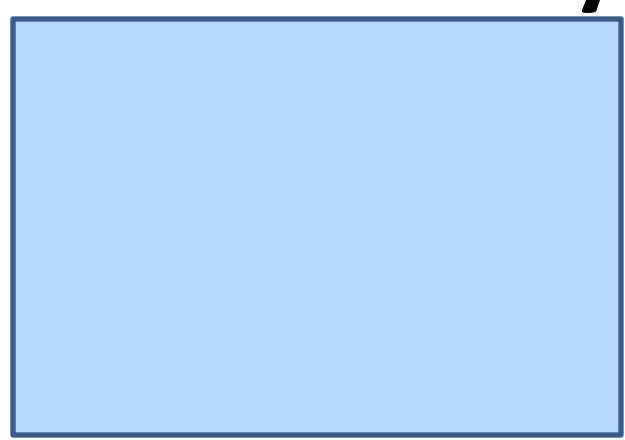

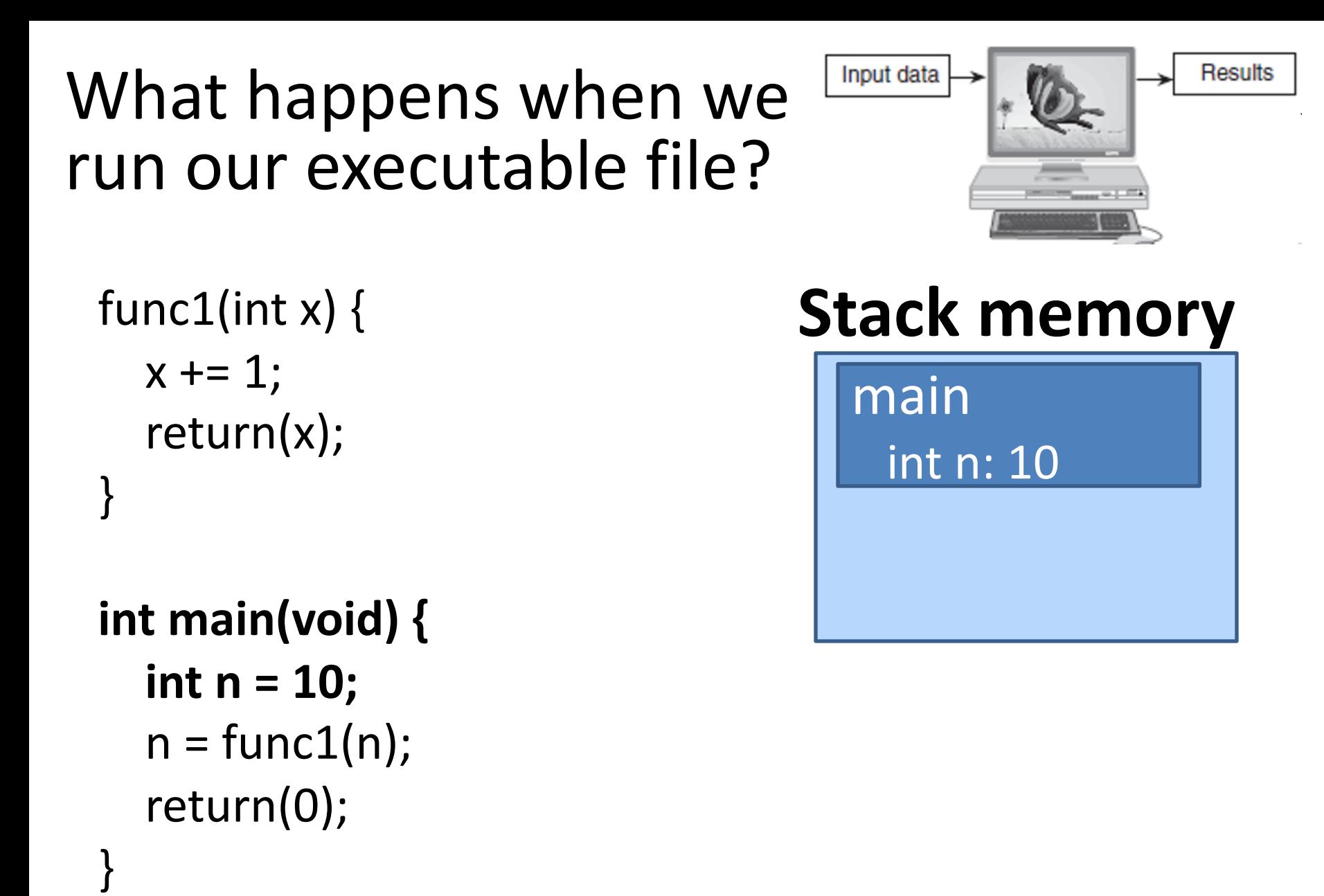

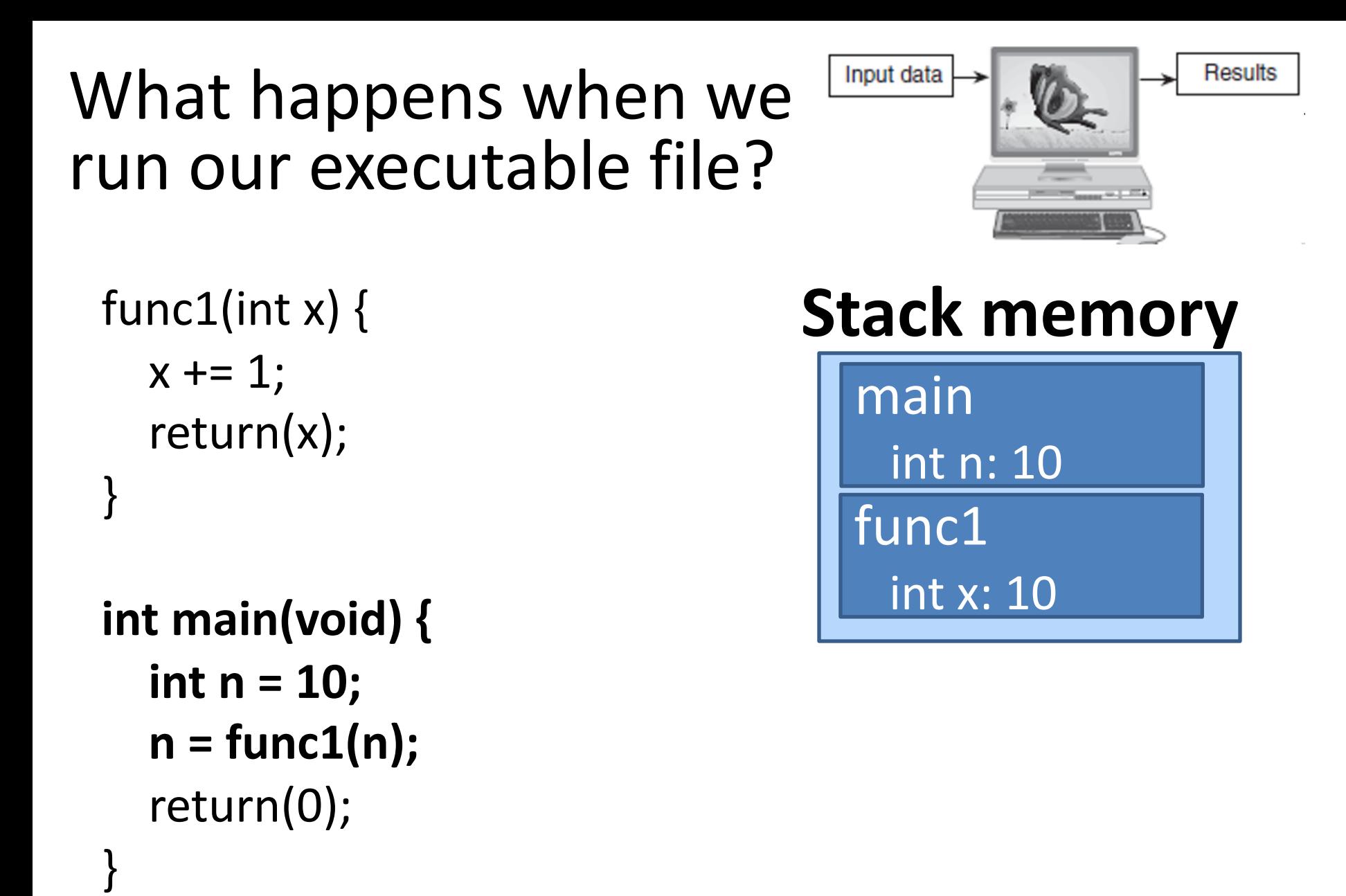

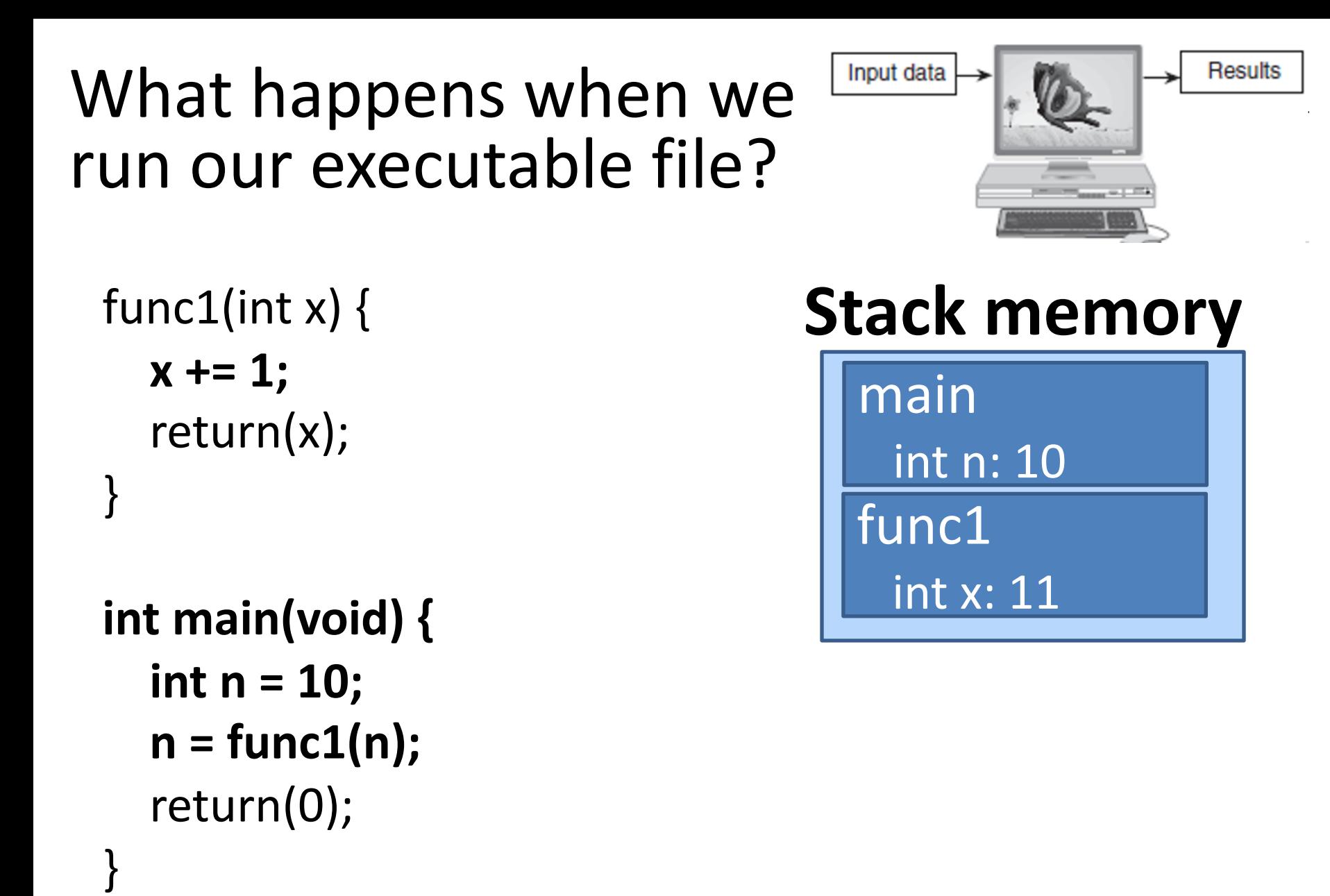

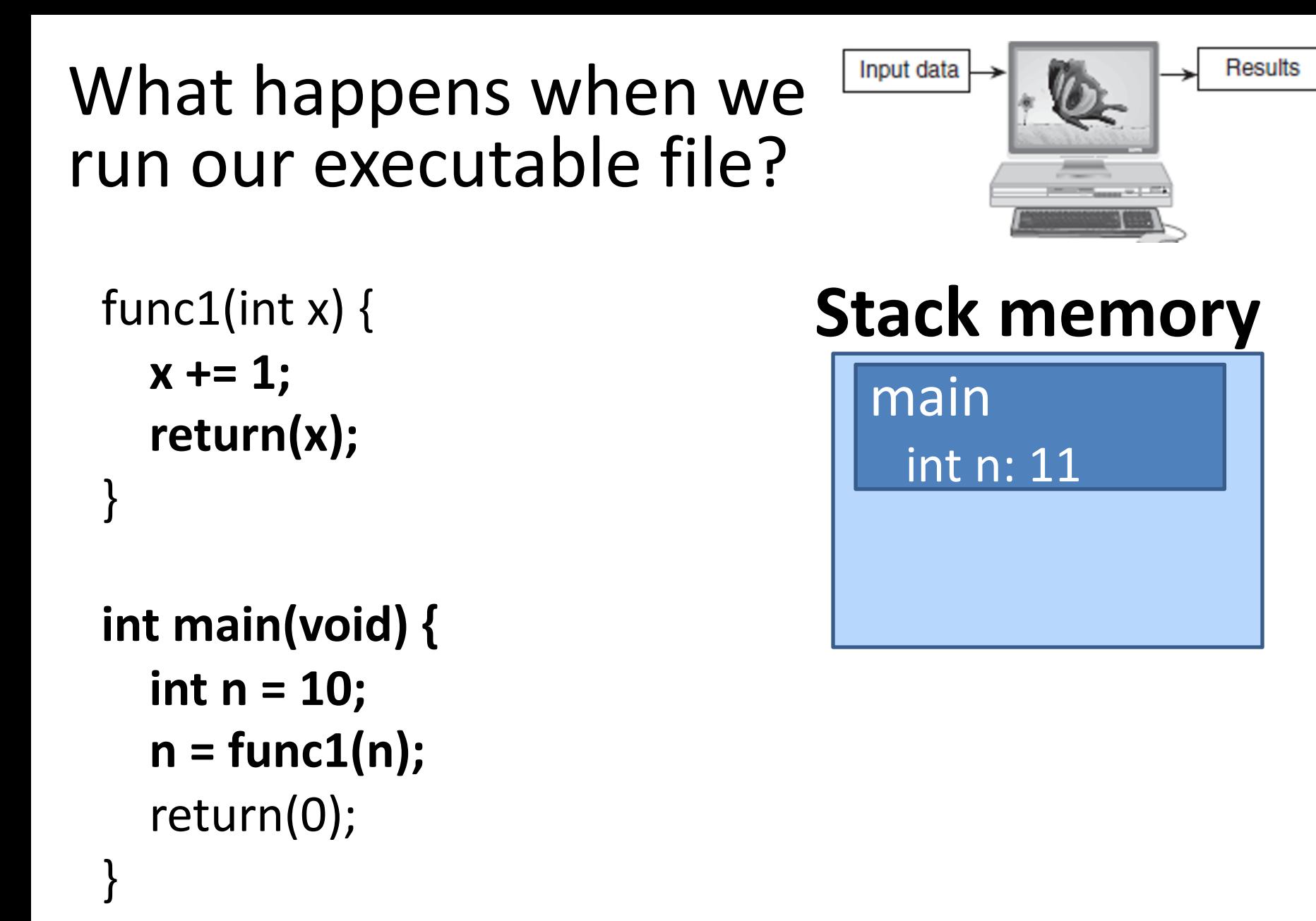

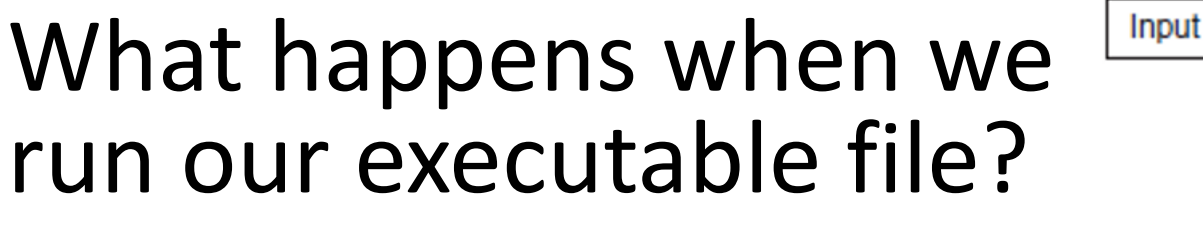

$$
u t \text{ data}
$$

```
func1(int x) \{x += 1;
  return(x);
}
```

```
int main(void) {
  int n = 10;
  n = func1(n);
  return(0);
}
```
### **Stack memory**

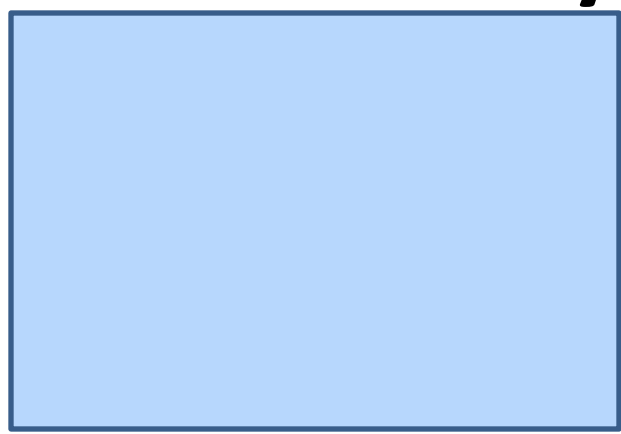

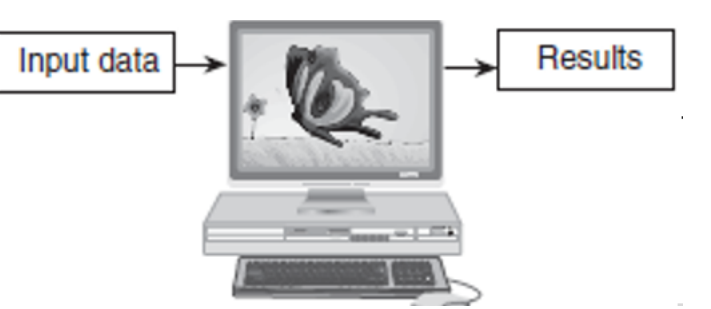

### **Stack memory**

© 2016 Pearson Education, Inc., Hoboken, NJ. All rights reserved.

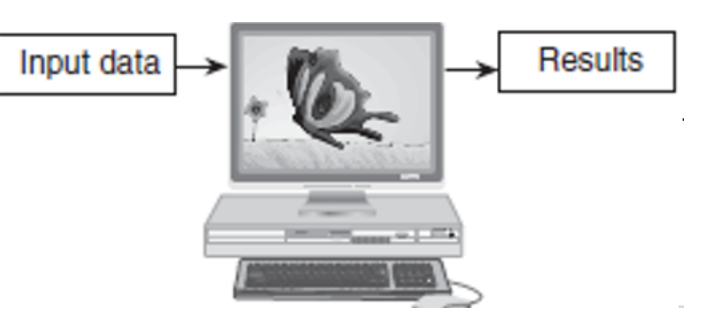

```
int main(void) {
  int* nump;
  nump = malloc(sizeof(int));
  *nump = 10;
  free(nump);
```
}

### **Stack memory**

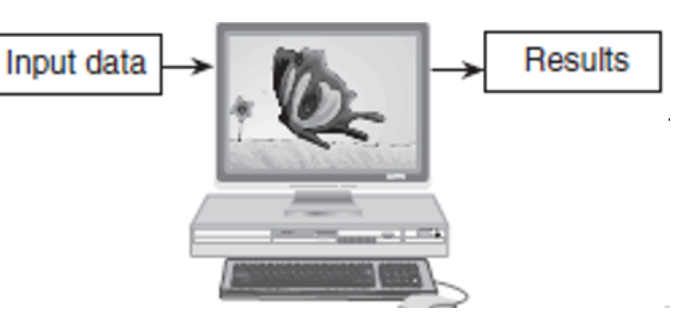

```
int main(void) {
  int* nump;
  nump = malloc(sizeof(int));
  *nump = 10;
  free(nump);
}
```
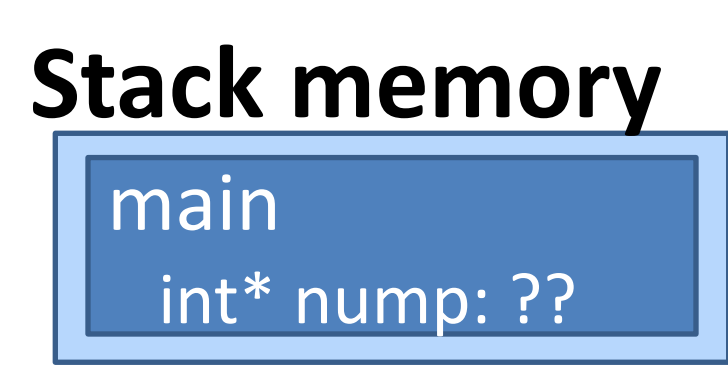

### **Heap memory**

© 2016 Pearson Education, Inc., Hoboken, NJ. All rights reserved.

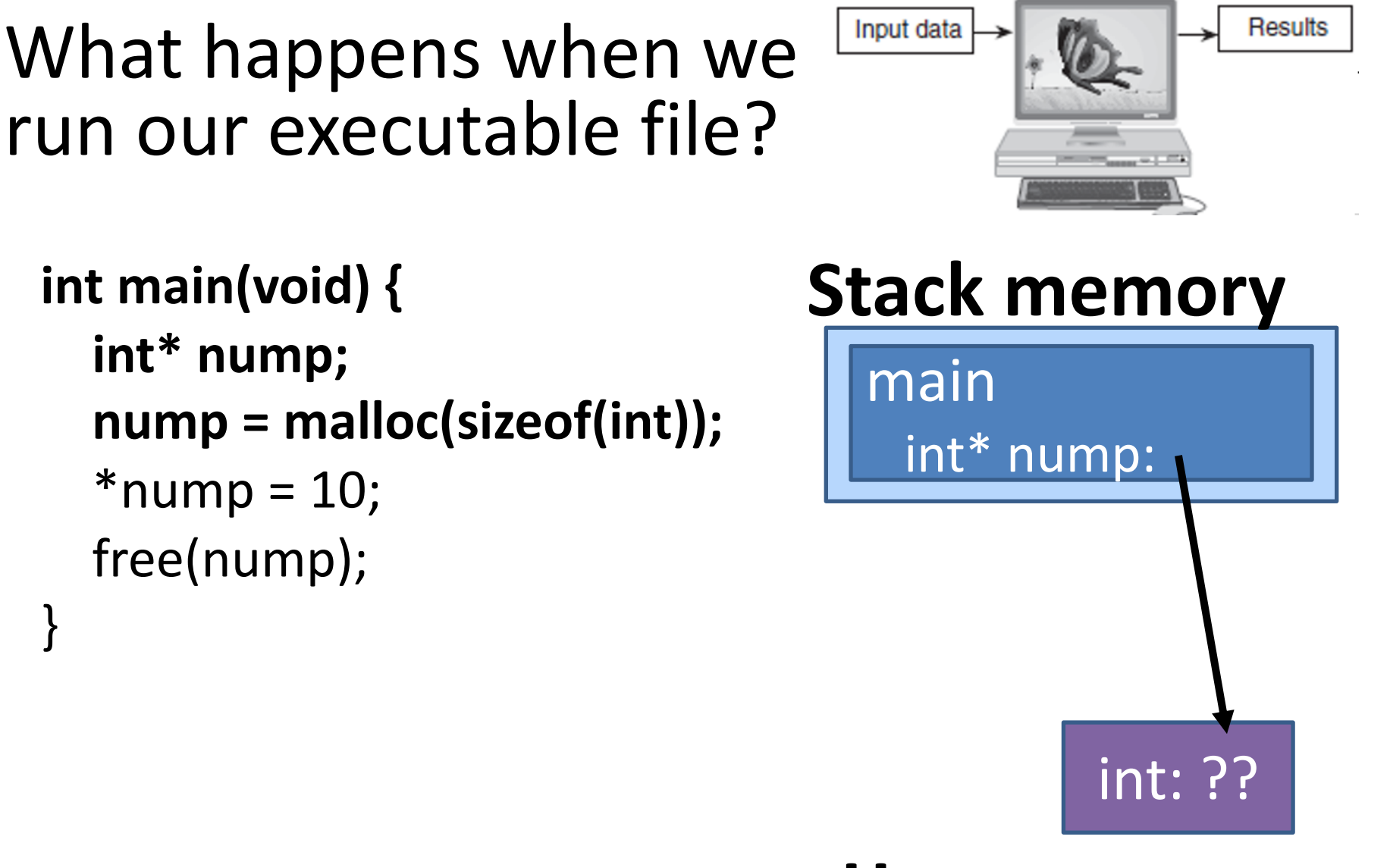

### **Heap memory**

}

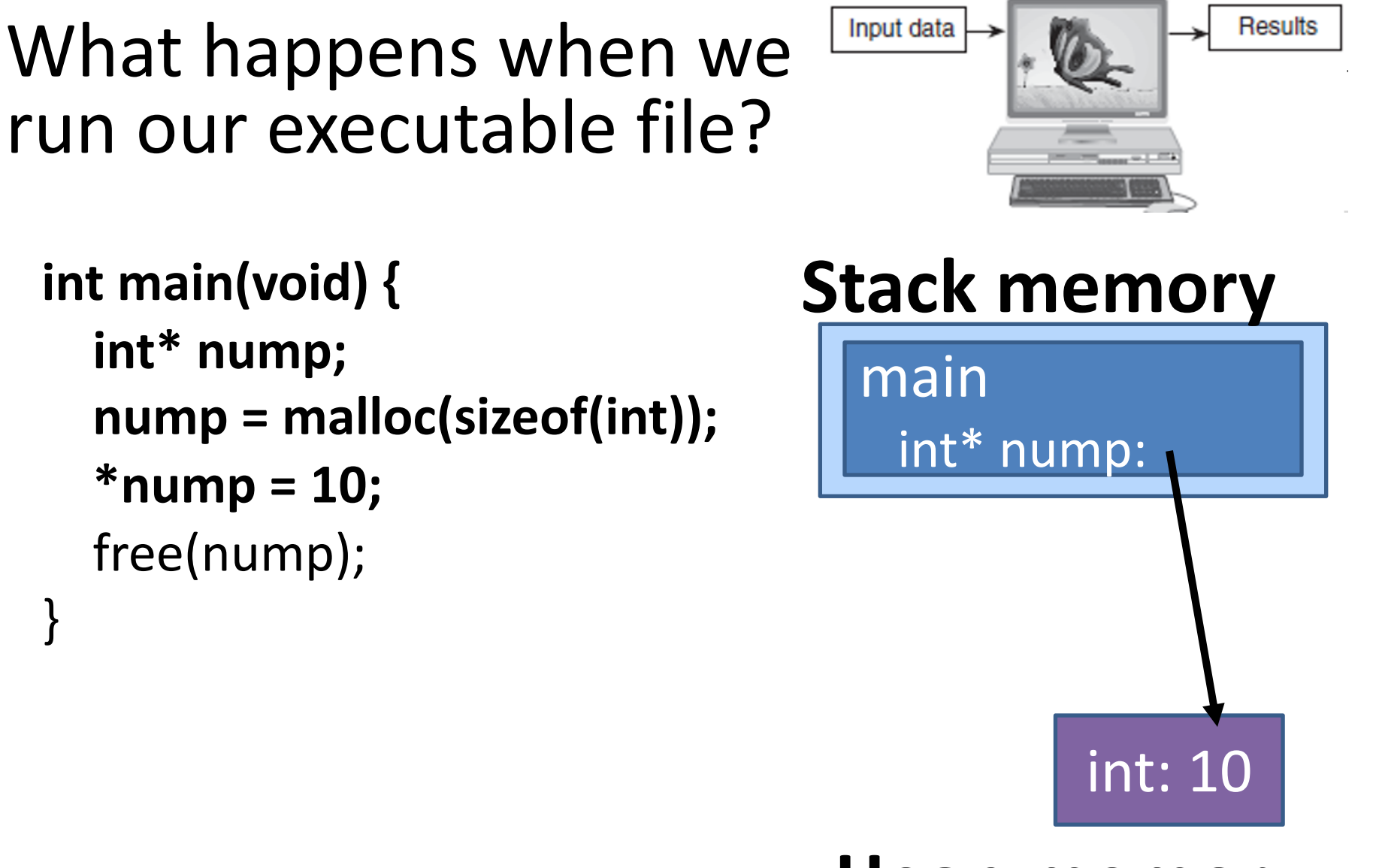

**Heap memory**

}

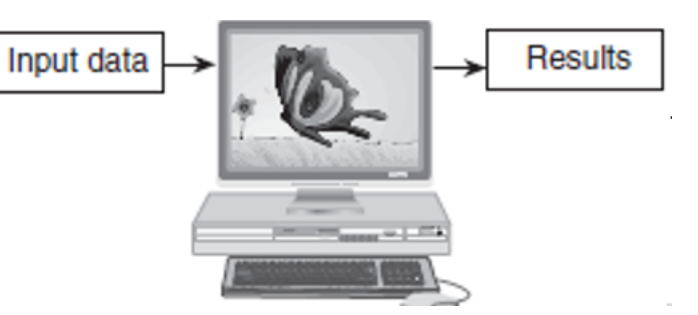

```
int main(void) {
  int* nump;
  nump = malloc(sizeof(int));
  *nump = 10;
  free(nump);
```
}

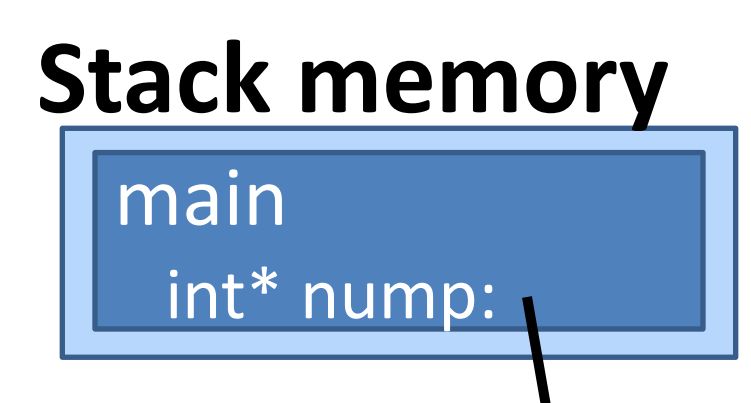

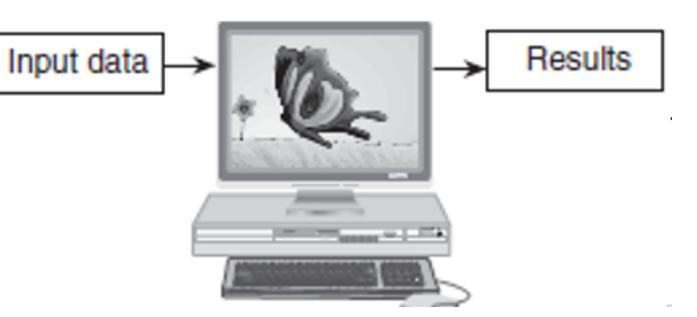

```
int main(void) {
  int* nump;
  nump = malloc(sizeof(int));
  *nump = 10;
  free(nump);
```
}

# **Stack memory**

# Dynamic Memory Allocation

heap

– region of memory in which function malloc dynamically allocates blocks of storage

• stack

– region of memory in which function data areas are allocated and reclaimed

# Important functions

- malloc(<amnt of memory to reserve>)
- calloc(<num>, <amnt of memory to reserve>)
- free(pointer)

### These are all from stdlib.h.

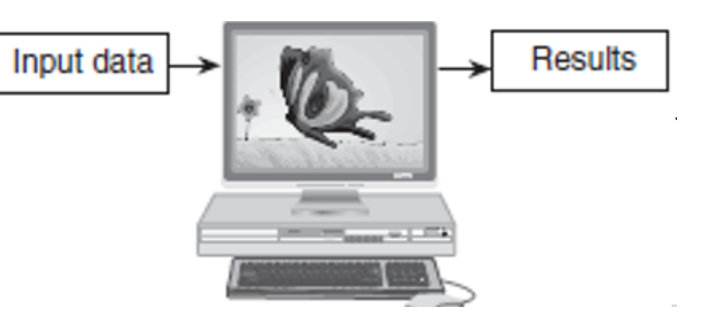

```
int main(void) {
  int* nump;
  nump = malloc(sizeof(int));
  *nump = 10;
  char* string1;
  string1 = calloc(10, sizeof(char));strcpy(string1, "hello");
  free(nump);
```
}

### **Stack memory**

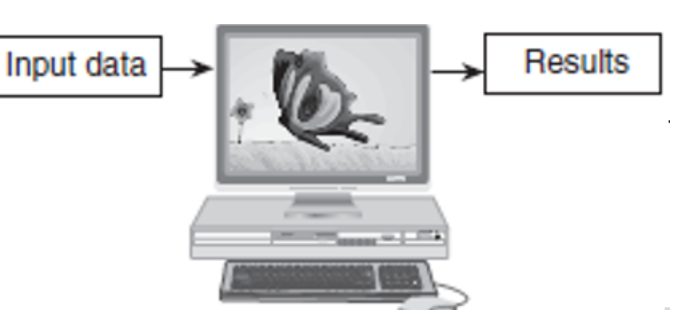

```
int main(void) {
  int* nump;
  nump = malloc(sizeof(int));
  *nump = 10;
  char* string1;
  string1 = calloc(10, sizeof(char));strcpy(string1, "hello");
  free(nump);
```
}

### **Stack memory**

# Input data **Results**

### **int main(void) {**

}

```
int* nump;
nump = malloc(sizeof(int));
*nump = 10;
char* string1;
```

```
string1 = calloc(10, sizeof(char));strcpy(string1, "hello");
free(nump);
```
# **Stack memory**

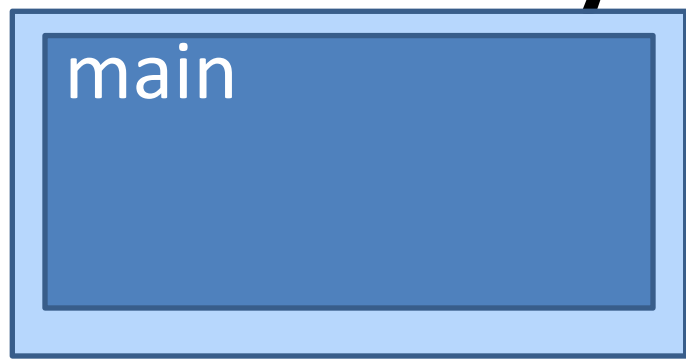

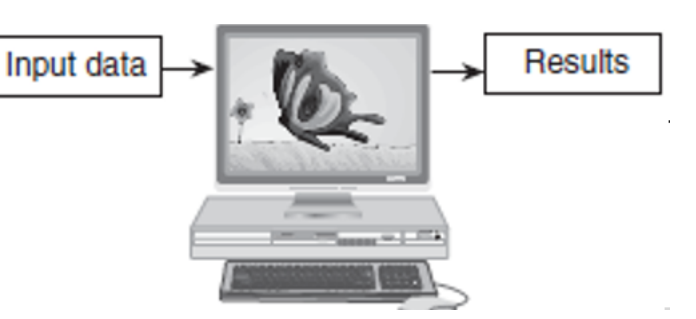

```
int main(void) {
  int* nump;
  nump = malloc(sizeof(int));
  *nump = 10;
  char* string1;
  string1 = calloc(10, sizeof(char));strcpy(string1, "hello");
  free(nump);
}
```
## **Stack memory**

main int\* nump: ??

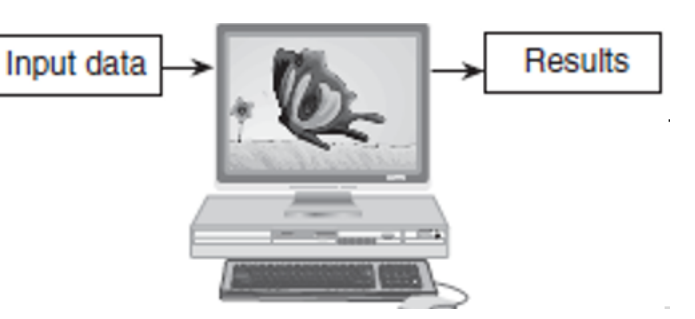

```
int main(void) {
  int* nump;
  nump = malloc(sizeof(int));
  *nump = 10;
  char* string1;
  string1 = calloc(10, sizeof(char));strcpy(string1, "hello");
  free(nump);
}
```
### **Stack memory**

int\* nump:

main

int: ??

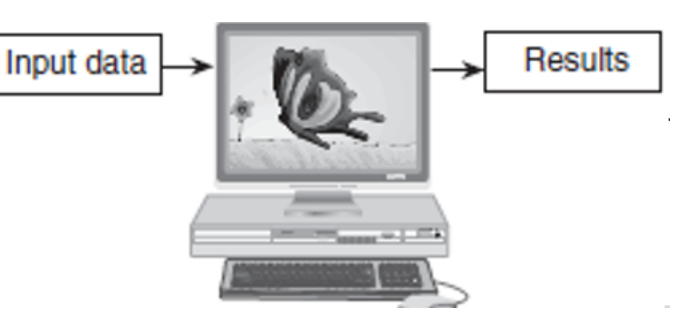

```
int main(void) {
  int* nump;
  nump = malloc(sizeof(int));
  *nump = 10;
  char* string1;
  string1 = calloc(10, sizeof(char));strcpy(string1, "hello");
  free(nump);
}
```
# **Stack memory**

int\* nump:

main

int: 10

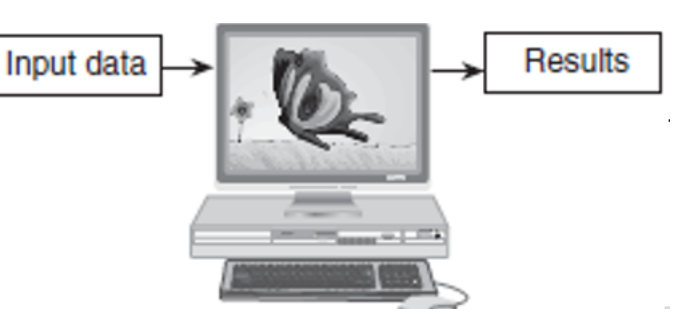

```
int main(void) {
  int* nump;
  nump = malloc(sizeof(int));
  *nump = 10;
  char* string1;
  string1 = calloc(10, sizeof(char));strcpy(string1, "hello");
  free(nump);
}
                                     main
```
# **Stack memory**

int\* nump:

char\* s1: ??

int: 10

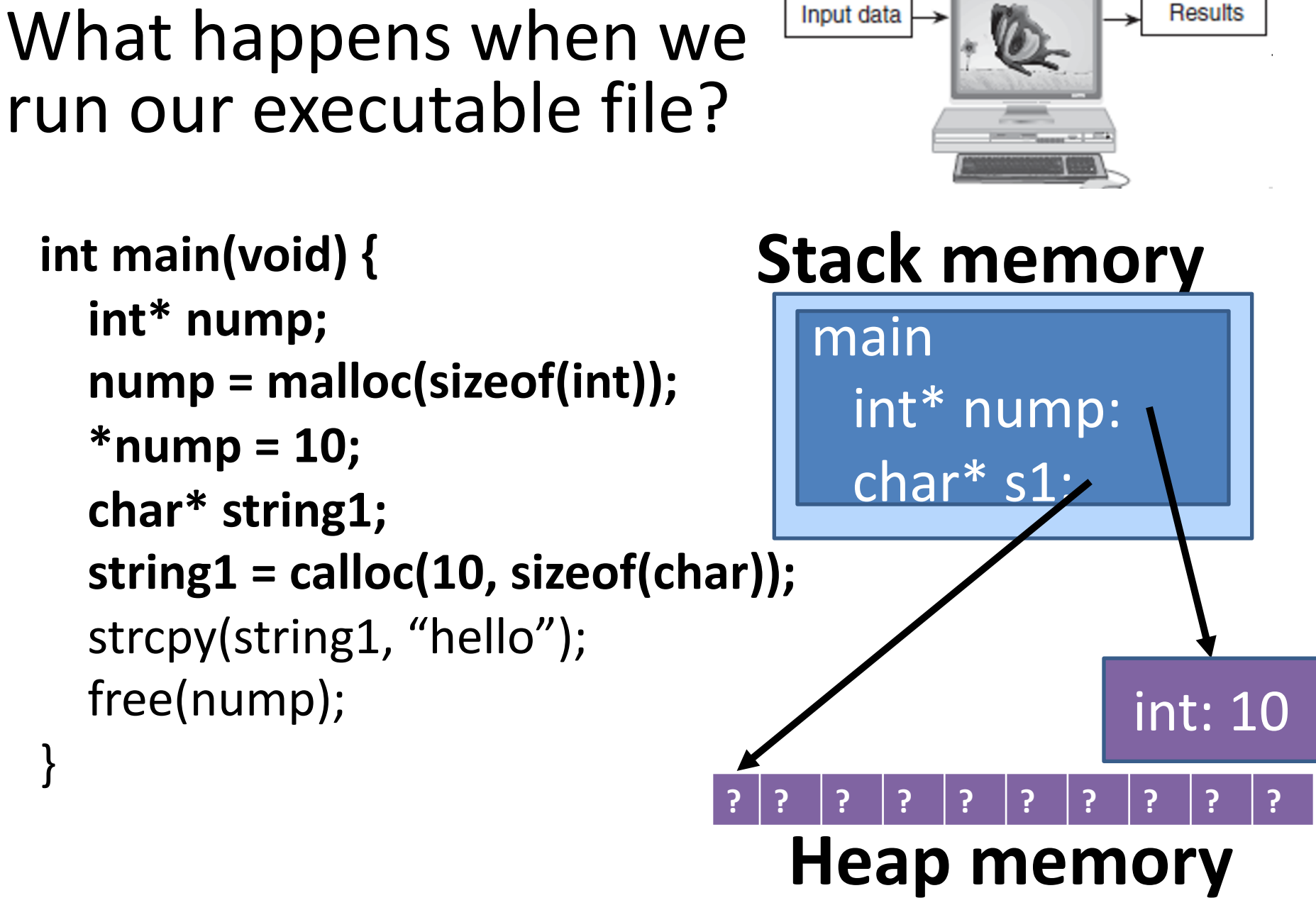

© 2016 Pearson Education, Inc., Hoboken,

NJ. All rights reserved.

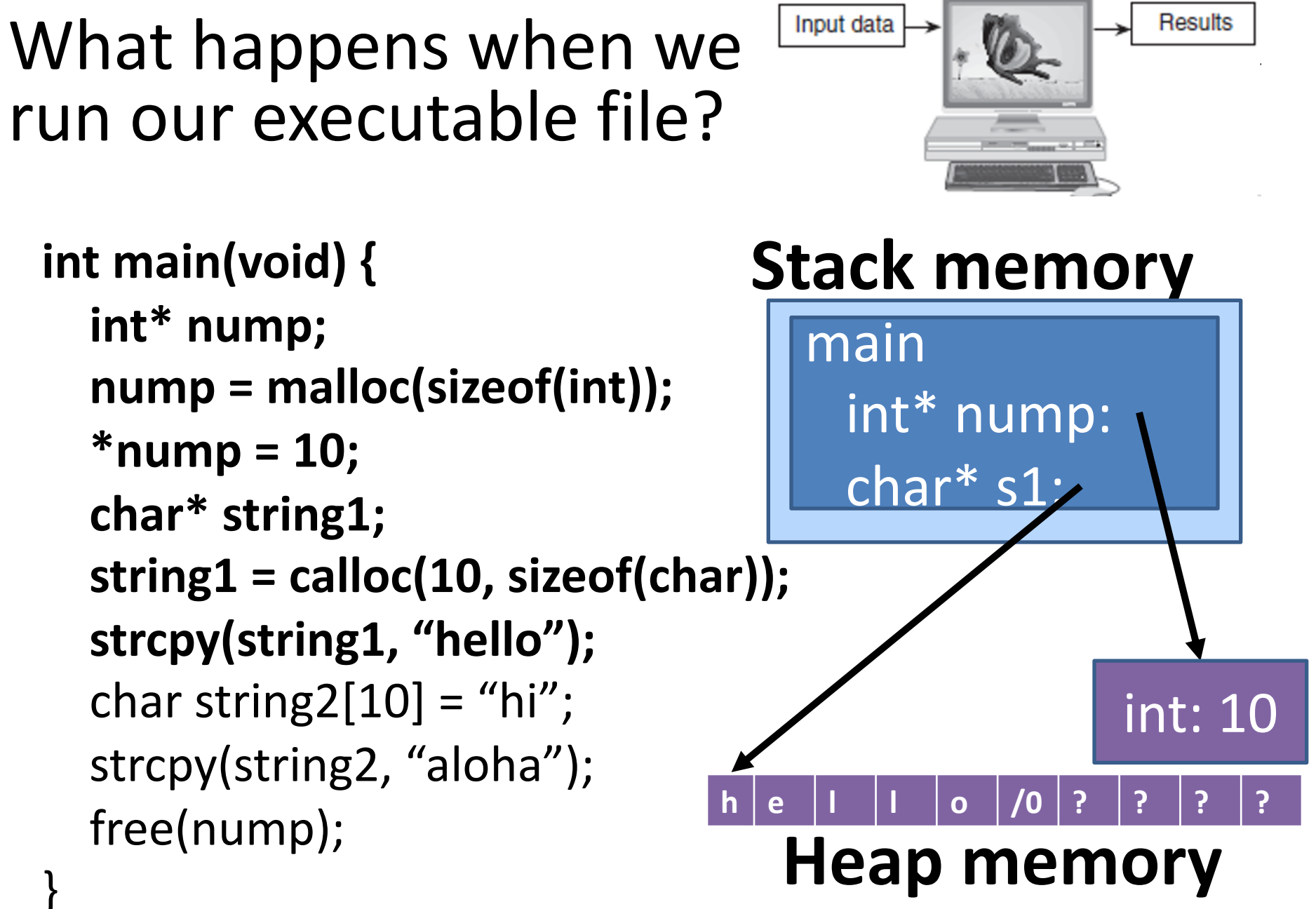

© 2016 Pearson Education, Inc., Hoboken,

NJ. All rights reserved.

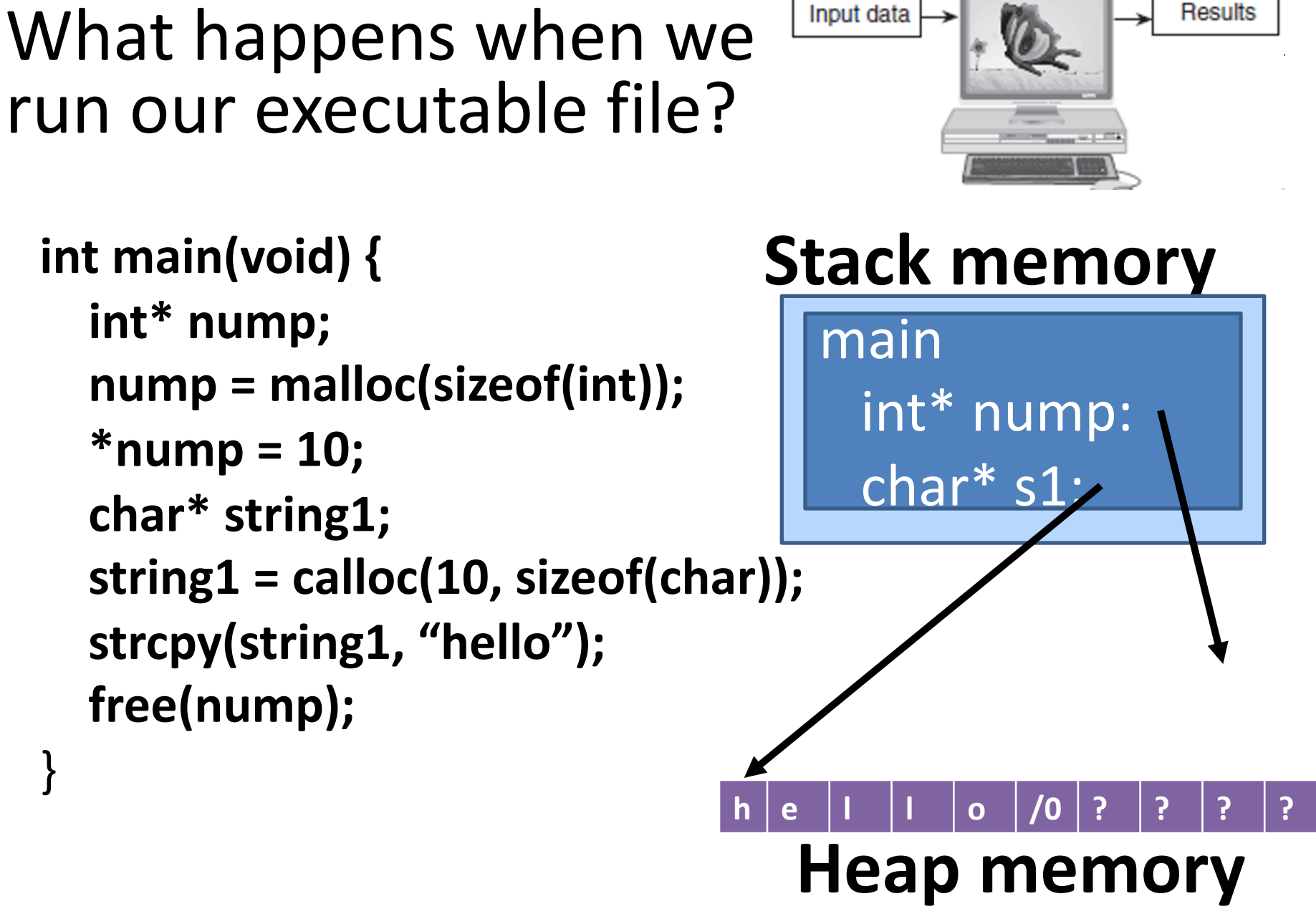

© 2016 Pearson Education, Inc., Hoboken,

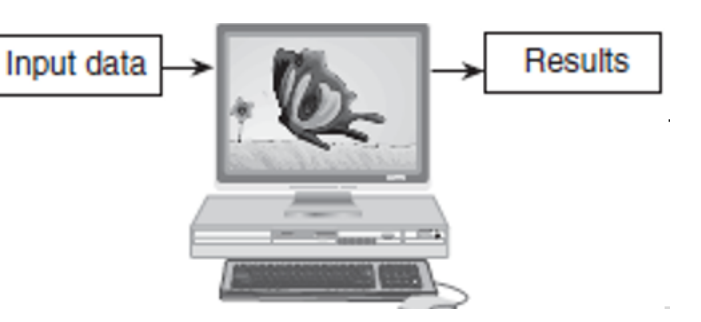

```
int main(void) {
  int* nump;
  nump = malloc(sizeof(int));
  *nump = 10;
  char* string1;
  string1 = calloc(10, sizeof(char));
  strcpy(string1, "hello");
  free(nump);
```
}

### **Stack memory**

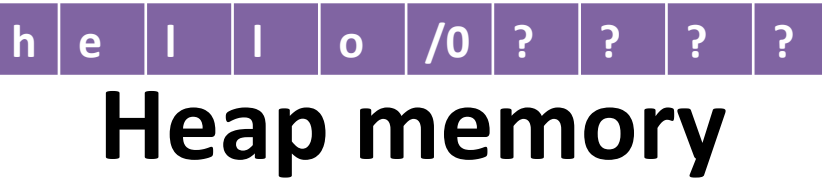

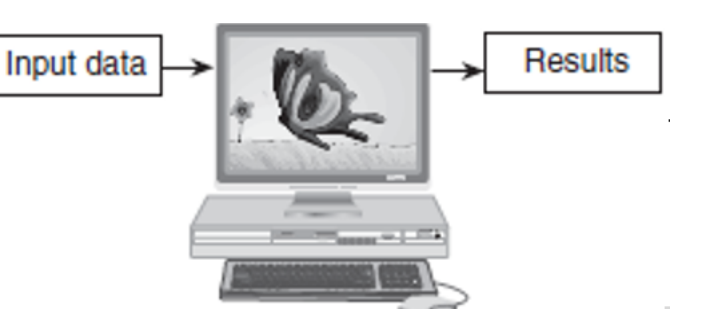

```
int main(void) {
  int* nump;
  nump = malloc(sizeof(int));
  *nump = 10;
  char* string1;
  string1 = calloc(10, sizeof(char));
  strcpy(string1, "hello");
  free(nump);
}
```
### **Stack memory**

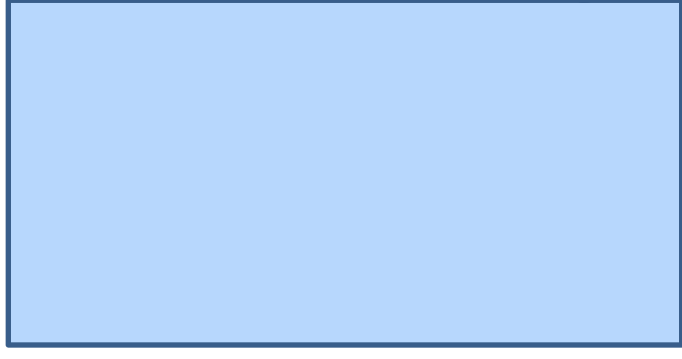

**Heap memory**

**l l o /0 ? ? ? ?**

500

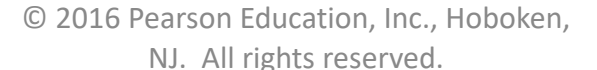

**h e**

# Memory leaks

- When not all heap memory is freed before the end of a program
- Next time, we'll see a program (valgrind) that can check for memory leaks

(in reality, for a short-running program, not freeing our memory would be okay…but we want to be in the habit of freeing memory!)

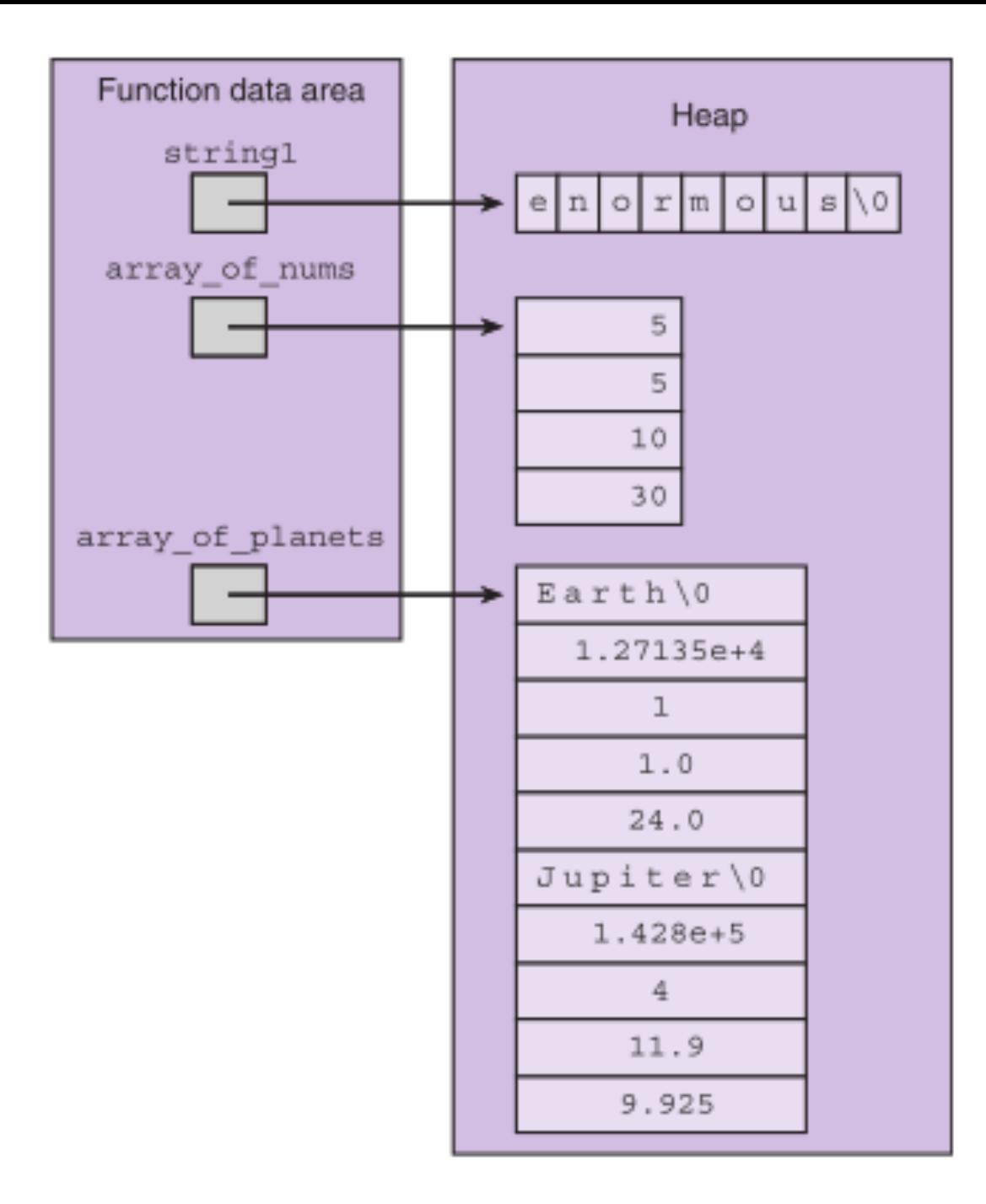

#### **FIGURE 13.9**

Multiple Pointers to a Cell in the Heap

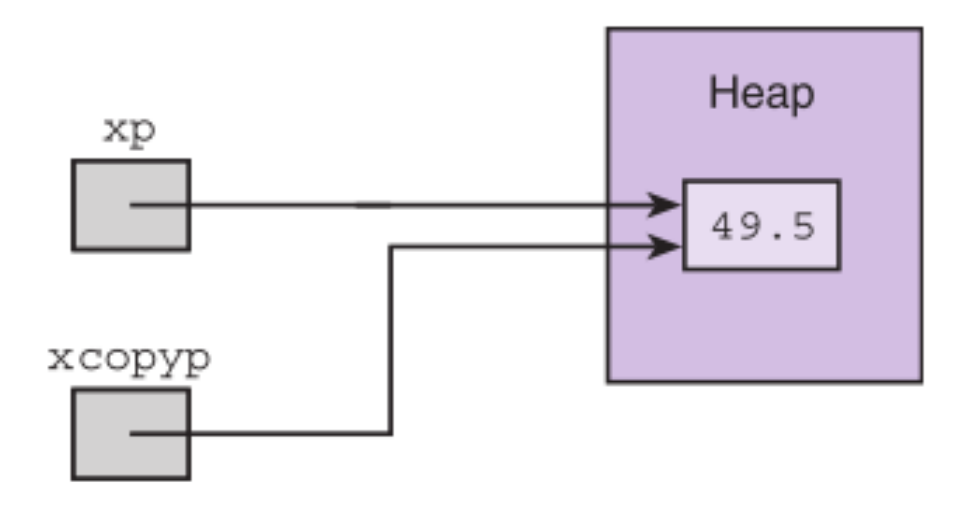

```
double *xp, *xcopyp;
```

```
xp = (double *) \text{malloc}(size of (double));*xp = 49.5;xcopyp = xp;free(xp);
```
. . .

# Linked Lists

- linked list
	- a sequence of nodes in which each node but the last contains the address of the next node
- empty list
	- a list of no nodes
	- represented in C by the pointer NULL, whose value is zero
- list head
	- the first element in a linked list

### FIGURE 13.10 Children's Pop Beads in a Chain

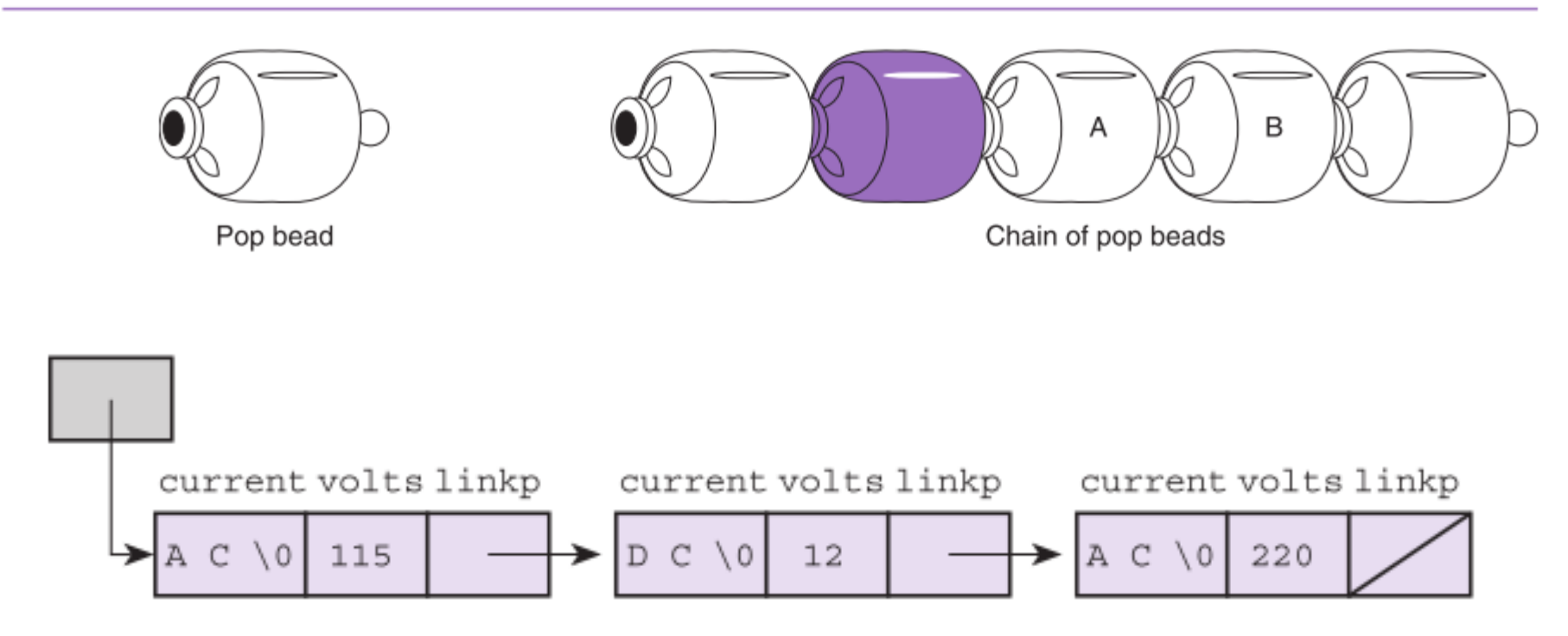
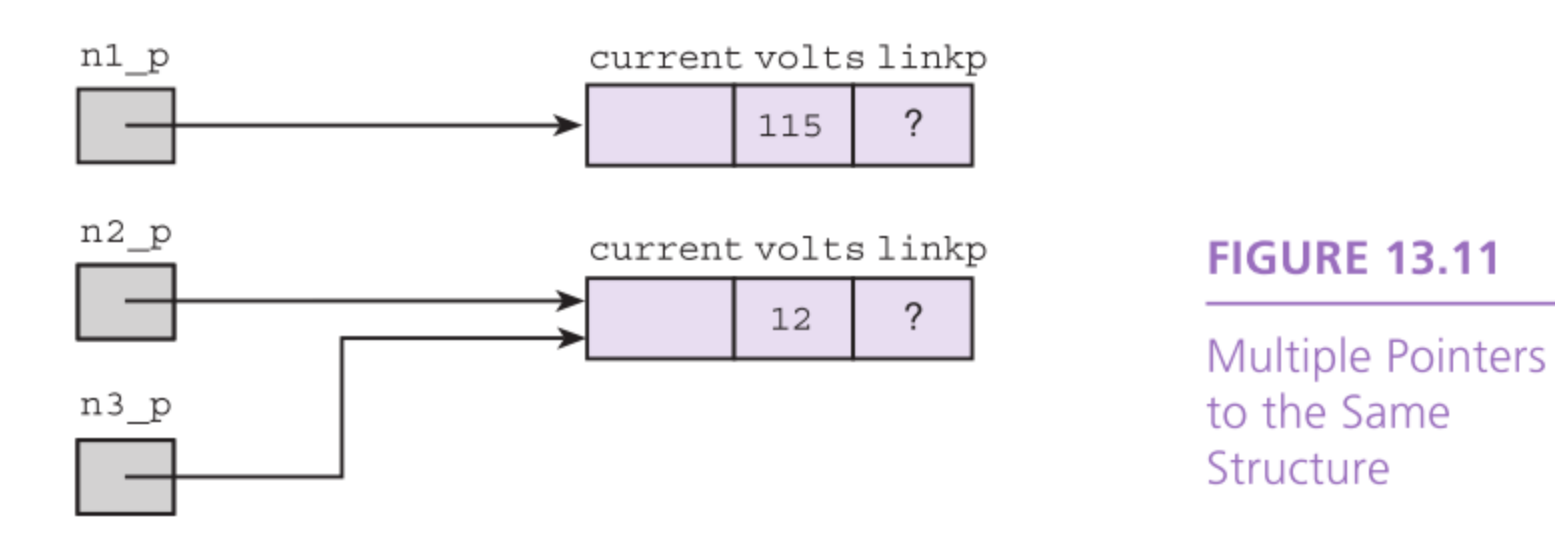

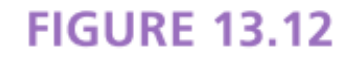

Linking Two Nodes

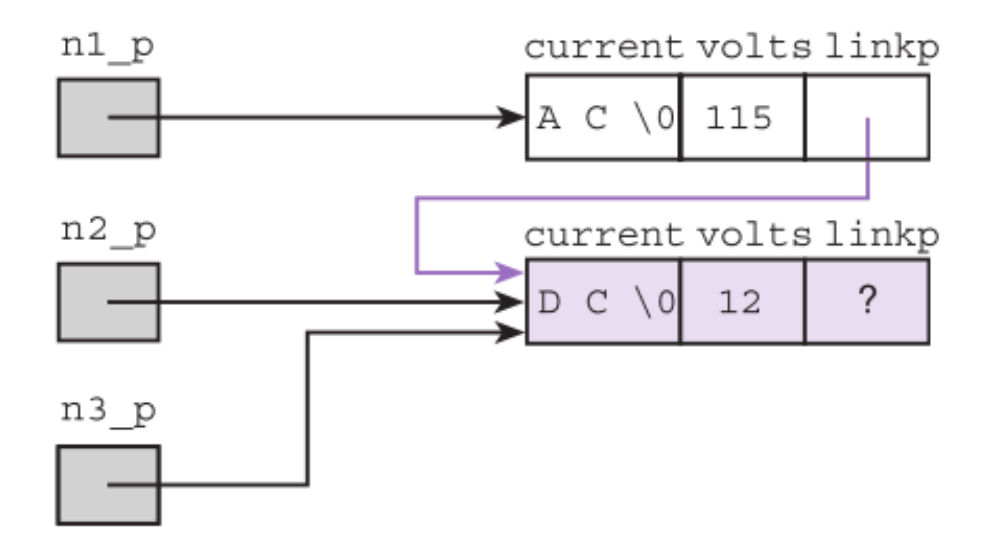

## TABLE 13.2 Analyzing the Reference n1\_p->linkp->volts

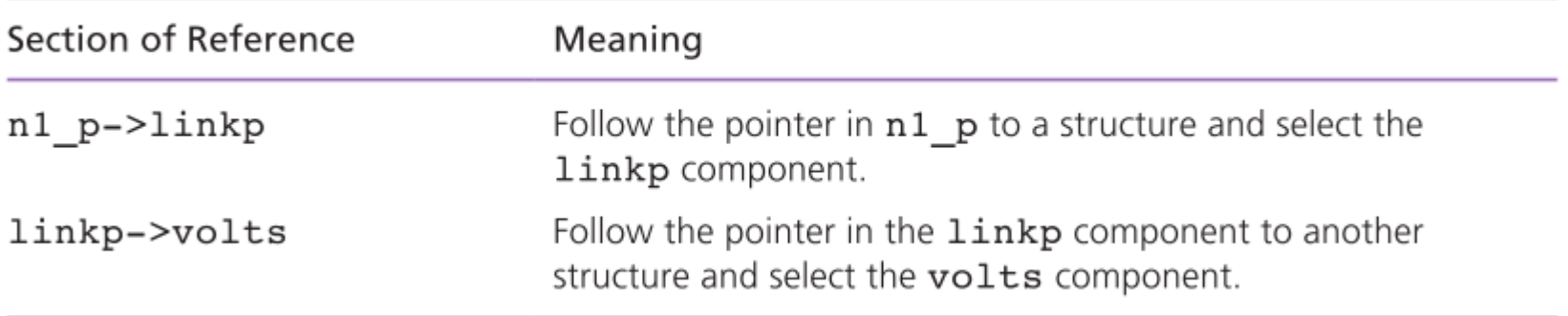

## **FIGURE 13.13**

Three-Node Linked List with Undefined **Final Pointer** 

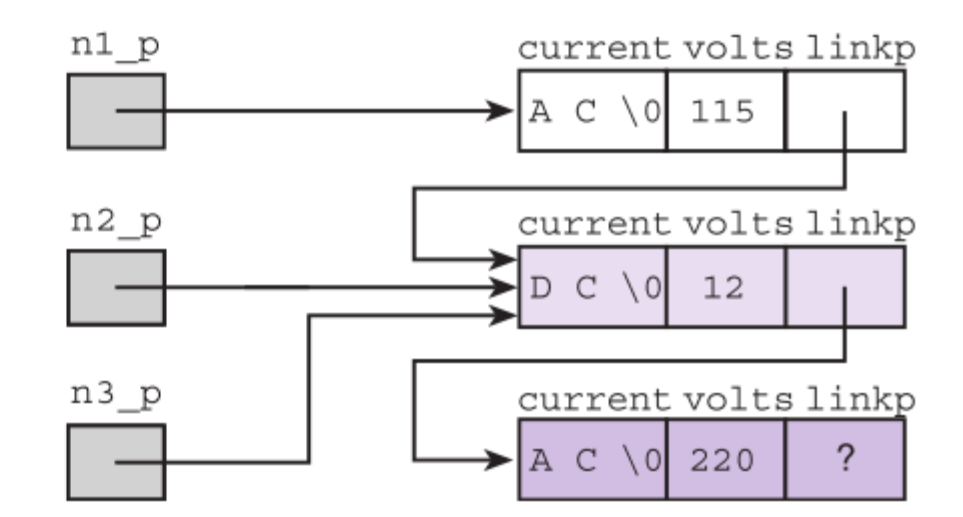

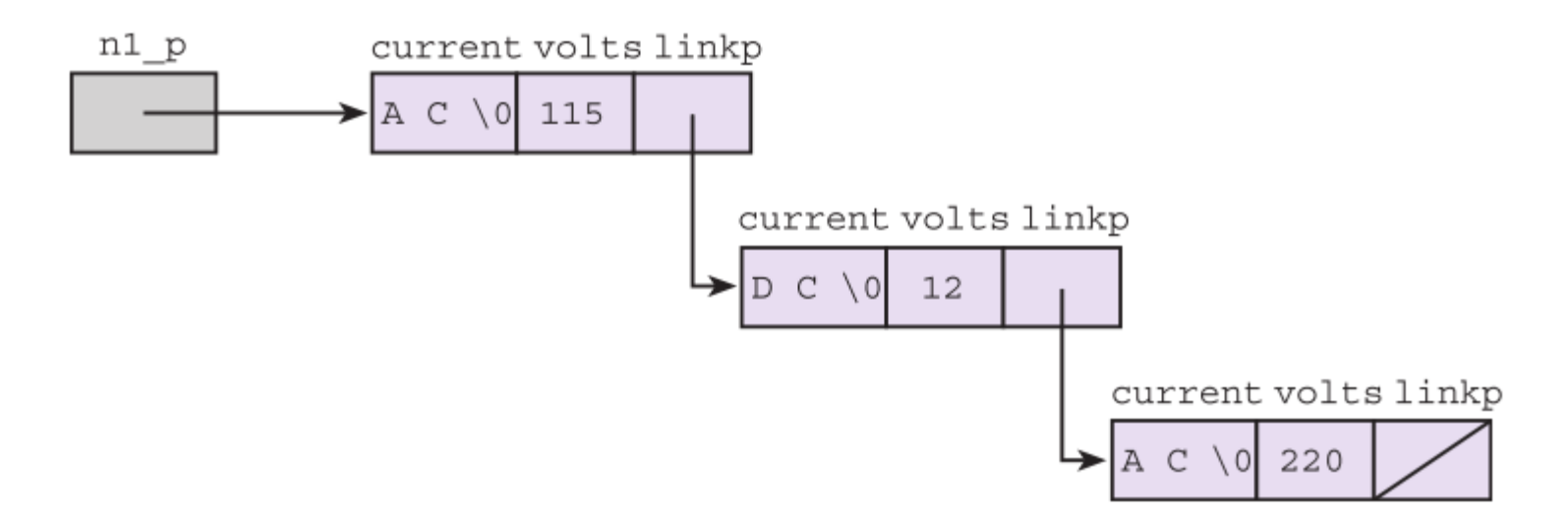

## **FIGURE 13.14**

Three-Element **Linked List** Accessed Through  $n1$   $p$ 

```
digit* create_new_digit(int d) {<br>digit* new = malloc(sizeof(digit)): Stack memory
  digit* new = malloc(sizeof(digit));new->d = d;
  new->next = NULL;
  return(new);
}
int main(void) {
  digit* head;
  head = create new digit(1);
```
head->next =

```
create new digit(2);
head->next->next =
    create new digit(3);
```
![](_page_41_Picture_4.jpeg)

## } **Heap memory**

```
digit* create_new_digit(int d) {<br>digit* new = malloc(sizeof(digit)); Stack memory
  new->d = d;
  new->next = NULL;
  return(new);
```

```
int main(void) {
```
}

```
digit* head;
head = create new digit(1);
head->next =
    create new digit(2);
head->next->next =
     create new digit(3);
```
![](_page_42_Picture_4.jpeg)

## } **Heap memory**

```
digit* create_new_digit(int d) {<br>digit* new = malloc(sizeof(digit)); Stack memory
  new->d = d;
  new->next = NULL;
  return(new);
}
```

```
int main(void) {
  digit* head;
  head = create new digit(1);
  head->next =
       create new digit(2);
  head->next->next =
       create new digit(3);
```
main digit\* head: ??

![](_page_43_Picture_4.jpeg)

```
digit* create_new_digit(int d) {<br>
digit* new = malloc(sizeof(digit)); Stack memory
  new->d = d;
  new->next = NULL;
  return(new);
}
```

```
int main(void) {
  digit* head;
  head = create_new_digit(1);
  head->next =
       create_new_digit(2);
  head->next->next =
       create_new_digit(3);
```
main digit\* head: ?? create\_new\_digit int d: 1

![](_page_44_Picture_4.jpeg)

```
digit* create_new_digit(int d) {<br>digit* new = malloc(sizeof(digit)); Stack memory
  new->d = d;
  new->next = NULL;
  return(new);
}
```

```
int main(void) {
  digit* head;
  head = create_new_digit(1);
  head->next =
       create_new_digit(2);
  head->next->next =
       create new digit(3);
```
main digit\* head: ?? create\_new\_digit int d: 1 digit\* new: **?? ??**

} **Heap memory**

![](_page_45_Picture_4.jpeg)

```
digit* create_new_digit(int d) {<br>digit* new = malloc(sizeof(digit)); Stack memory
  new->d = d;
  new->next = NULL;
  return(new);
}
```

```
int main(void) {
  digit* head;
  head = create_new_digit(1);
  head->next =
       create_new_digit(2);
  head->next->next =
       create new digit(3);
```
main digit\* head: ?? create\_new\_digit int d: 1 digit\* new: **1 ??**

## } **Heap memory**

```
digit* create_new_digit(int d) {<br>digit* new = malloc(sizeof(digit)); Stack memory
  new->d = d;
  new->next = NULL;
  return(new);
}
```

```
int main(void) {
  digit* head;
  head = create_new_digit(1);
  head->next =
       create_new_digit(2);
  head->next->next =
       create new digit(3);
```
![](_page_47_Figure_3.jpeg)

![](_page_47_Picture_4.jpeg)

```
digit* create_new_digit(int d) {<br>digit* new = malloc(sizeof(digit)); Stack memory
  new->d = d;
  new->next = NULL;
  return(new);
}
```

```
int main(void) {
  digit* head;
  head = create_new_digit(1);
  head->next =
       create_new_digit(2);
  head->next->next =
       create_new_digit(3);
```
![](_page_48_Picture_3.jpeg)

![](_page_48_Picture_4.jpeg)

```
digit* create_new_digit(int d) {<br>
digit* new = malloc(sizeof(digit)); Stack memory
  new->d = d;
  new->next = NULL;
  return(new);
}
```

```
int main(void) {
  digit* head;
  head = create_new_digit(1);
  head->next =
       create_new_digit(2);
  head->next->next =
       create_new_digit(3);
```
![](_page_49_Figure_3.jpeg)

![](_page_49_Picture_4.jpeg)

```
digit* create_new_digit(int d) {<br>
digit* new = malloc(sizeof(digit)); Stack memory
  new->d = d;
  new->next = NULL;
  return(new);
}
```

```
int main(void) {
  digit* head;
  head = create_new_digit(1);
  head->next =
       create_new_digit(2);
  head->next->next =
       create_new_digit(3);
```
main digit\* head: **1 NULL** create\_new\_digit int d: 2

![](_page_50_Picture_4.jpeg)

```
digit* create_new_digit(int d) {<br>digit* new = malloc(sizeof(digit)); Stack memory
  new->d = d;
  new->next = NULL;
  return(new);
}
```

```
int main(void) {
  digit* head;
  head = create_new_digit(1);
  head->next =
       create_new_digit(2);
  head->next->next =
       create new digit(3);
```
![](_page_51_Figure_4.jpeg)

```
digit* create_new_digit(int d) {<br>digit* new = malloc(sizeof(digit)); Stack memory
  new->d = d;
  new->next = NULL;
  return(new);
}
```

```
int main(void) {
  digit* head;
  head = create_new_digit(1);
  head->next =
       create_new_digit(2);
  head->next->next =
       create new digit(3);
```
![](_page_52_Figure_3.jpeg)

```
digit* create_new_digit(int d) {<br>digit* new = malloc(sizeof(digit)); Stack memory
  new->d = d;
  new->next = NULL;
  return(new);
}
```

```
int main(void) {
  digit* head;
  head = create_new_digit(1);
  head->next =
       create_new_digit(2);
  head->next->next =
       create new digit(3);
```
![](_page_53_Figure_3.jpeg)

```
digit* create_new_digit(int d) {<br>digit* new = malloc(sizeof(digit)); Stack memory
  new->d = d;
  new->next = NULL;
  return(new);
}
```
**int main(void) { digit\* head; head = create\_new\_digit(1); head->next = create\_new\_digit(2);** head->next->next = create new digit(3);

![](_page_54_Picture_3.jpeg)

**2 NULL**

## } **Heap memory**

```
digit* create_new_digit(int d) {<br>digit* new = malloc(sizeof(digit)); Stack memory
  new->d = d;
  new->next = NULL;
  return(new);
}
```

```
int main(void) {
  digit* head;
  head = create_new_digit(1);
  head->next =
       create_new_digit(2);
  head->next->next =
       create_new_digit(3);
```
![](_page_55_Picture_3.jpeg)

![](_page_55_Figure_4.jpeg)

## Inserting a node at end of list **1 2 3 NULL** head

## Inserting a node at end of list  $1 | \longrightarrow 2 | \longrightarrow 3 | \longrightarrow 4 |$  NULL head

## Inserting a node at end of list **1 2 3 NULL** head

# Inserting a node at end of list  $1 | \longrightarrow 2 | \longrightarrow 3 |$  NULL head current

# Inserting a node at end of list  $1 | \longrightarrow 2 | \longrightarrow 3 |$  NULL head current

## current->next is the 2 node

# Inserting a node at end of list **1 2 3 NULL** head current

## current->next is the 3 node

# Inserting a node at end of list **1 2 3 NULL** head current

## current->next == NULL

# Inserting a node at end of list  $1 | \longrightarrow 2 | \longrightarrow 3 | \longrightarrow 4 |$  NULL head current

## current->next = new

## Deleting a node at end of list  $1 | \longrightarrow 2 | \longrightarrow 3 | \longrightarrow 4 |$  NULL head

## Deleting a node at end of list **1 2 3 NULL** head

## Deleting a node at end of list  $1 | \longrightarrow 2 | \longrightarrow 3 | \longrightarrow 4 |$  NULL head current current->next == NULL

# Deleting a node at end of list

![](_page_67_Figure_1.jpeg)

## current->next == NULL ??? how do we set 3's next?

# Deleting a node at end of list  $1 | \longrightarrow 2 | \longrightarrow 3 | \longrightarrow 4 |$  NULL head current

## current->next->next == NULL

# Deleting a node at end of list  $1 | \longrightarrow 2 | \longrightarrow 3 | \longrightarrow 4 |$  NULL head current

## current->next->next == NULL current->next = NULL

# Deleting a node at end of list  $1 | \longrightarrow 2 | \longrightarrow 3 |$  NULL head current

## current->next->next == NULL current->next = NULL

## Deleting a node at end of list

![](_page_71_Picture_1.jpeg)

What happens when we do

*current->next->next == NULL*

?
## Appendix A: More about pointers

Pointer arithmetic:

## p+1

moves p forward to the next memory block of sizeof(\*p)

## A dynamic array in C?

• We can use realloc

realloc(<pointer to allocated memory>, <size)

© 2016 Pearson Education, Inc., Hoboken, NJ. All rights reserved.